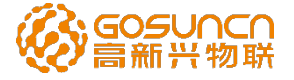

## **NB-IoT 模块产品**

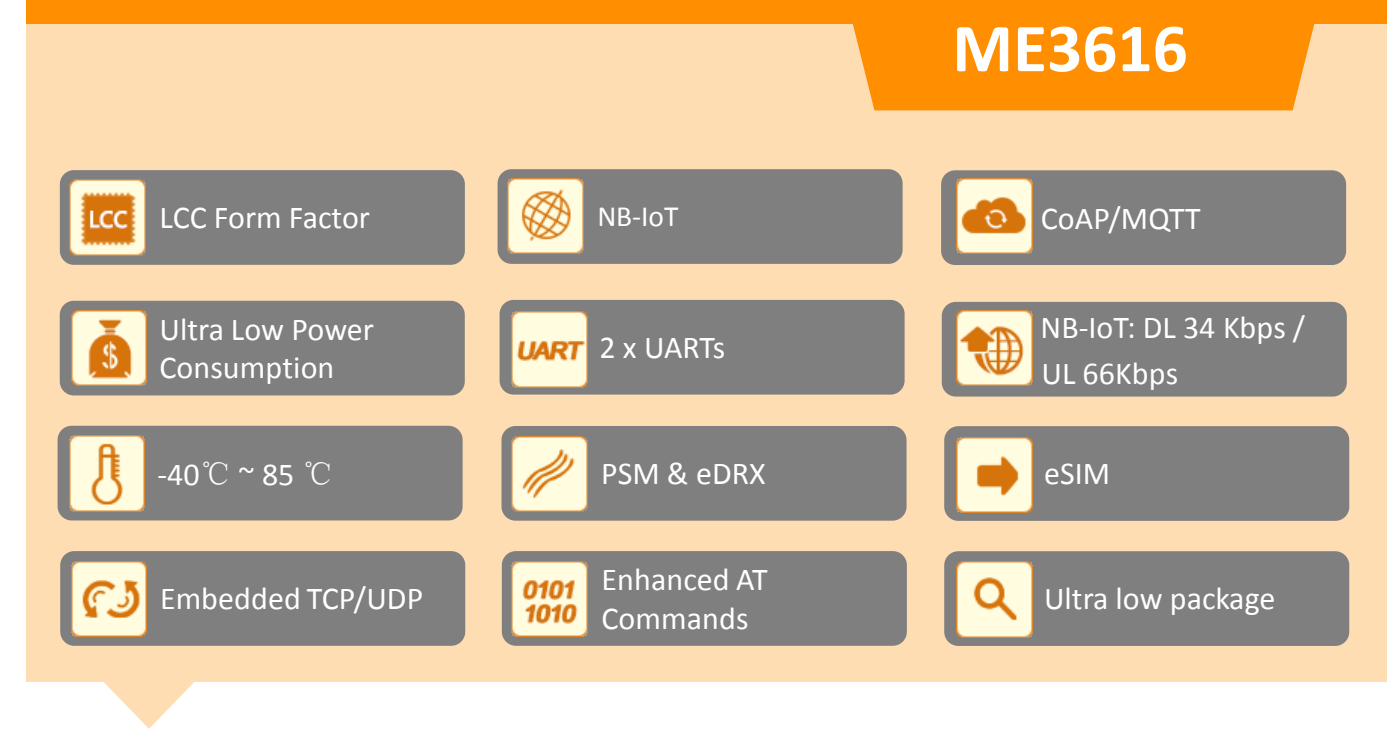

### **M2M 应用**

**ME3616** 是一款支持NB-IoT通信标准的窄带蜂 窝物联网通信模块。在NB-IoT制式下,该模块可以提供 最大66 Kbps上行速率和34 Kbps下行速率。该模块为极 小尺寸LCC紧凑型封装模块,适用于可穿戴设备等对于模 块尺寸有严格要求的应用领域。

ME3616专为低速率、低功耗、远距离、海量连接的 物联网应用而设计。该模块支持多种网络协议(CoAP、 TCP/UDP、MQTT、OMA-LWM2M、oneNET)和多种 低功耗模式(PSM、eDRX)。这些协议和功能可以让它应 用在智能表计、智能停车、资产追踪和可穿戴设备等多种 物联网及M2M的应用场景中。

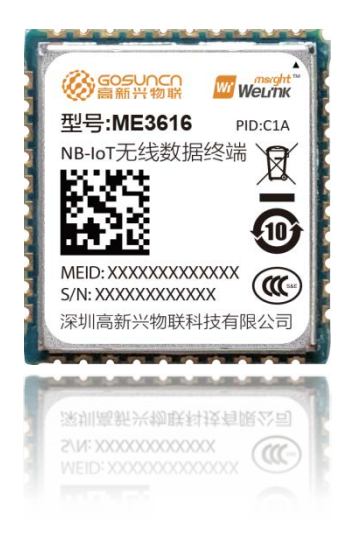

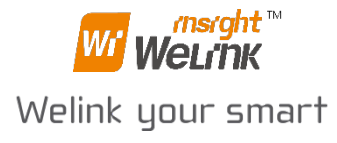

### **NB-IoT 模块产品**

# **ME3616**

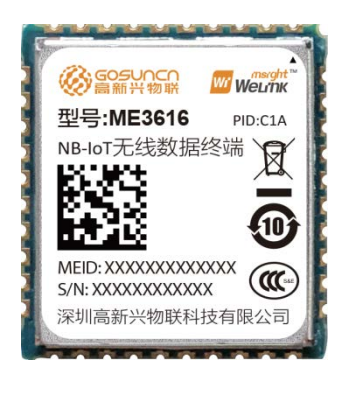

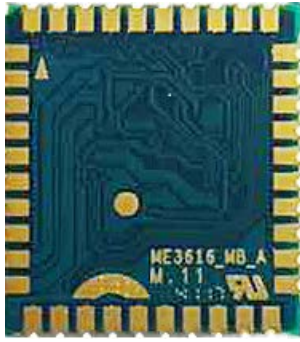

注:文中产品图片仅供参考,请以实物为准!

#### **基本属性**

- **LCC** Form Factor (40 pins)
- **D** Dimensions:  $16$ mm  $\times$   $18$ mm  $\times$   $2.3$ mm
- Band support: NB-IoT B1/B2/B3/B5/B8/B12/B13/B17/B18/B19/B20/B25/B26/B28/B66 /B70 (频段可定制)
- **□** GNSS (仅 ME3616-G1A支持)

#### **ME3616 系列**

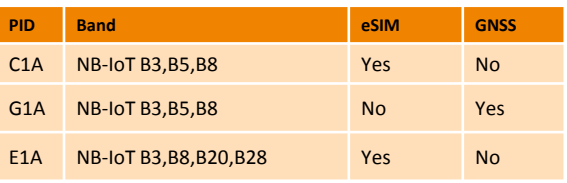

#### **电气特性**

- 发射功率:NB-IoT: 23 ±2.7dBm
- □ 电源供电: 2.85V -- 3.6V (推荐3.0V)
- GNSS追踪灵敏度:-158dBm
- **□ GNSS捕获灵敏度: -145dBm**
- □ GNSS首次定位时间: 冷启动 28s(典型值) 热启动 1s(典型值)

#### **数据**谏率

- **D** NB-IoT
	- Max Uplink 66 Kbps / Downlink 34 Kbps

#### **模块接口**

- $\Box$  UART1
- □ UART2(For debug, 2-wires)
- $\Box$  SIM interface (1.8/3.0V)
- $\Box$  eSIM
- **D** RF PAD for Primary Antenna
- □ Reset & Power-on
- **Q** ADC
- **O** GPIO
- **D** WAKEUP\_IN/WAKEUP\_OUT

#### **应用功能**

- $\Box$  TCP/UDP
- Embedded CoAP/OMA-LWM2M/MQTT
- China Mobile oneNET/China Telecom IOT
- **D** HTTP/HTTPS
- **D** FOTA
- $\Box$  GOSUNCN extended AT commands

#### **环境适应性**

- 工作温度: -30°C to +75°C
- 扩展工作温度: -40°C to +85°C
- 存储温度: -40°C to +85°C
- 工作湿度: 5%~ 95%

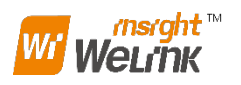

**Website:** www.gosuncnwelink.com **Email:** welink@gosuncn.com